, tushu007.com

## <<Dreamweaver8

<<Dreamweaver8

- 13 ISBN 9787508346786
- 10 ISBN 7508346785

出版时间:2006-12

页数:440

PDF

更多资源请访问:http://www.tushu007.com

<<Dreamweaver8

 $D$ reamweaver8 300 Dreamweaver 8

, tushu007.com

## $\sim$  , tushu007.com

## <<Dreamweaver8

1 ——JavaScript 1 1 JavaScript 1 2JavaScript 1 .3数据类型1.4变量1.5表达式和运算符1.6语句1.7 函数1.8对象1.9 数组第2章 网页特效 —— JavaScript2.1 1avaScript 2.2 Window 2.3 JavaScript 2.4 2.5 2.6 2.7 HTML JavaScript 3 DOM 3.1 DOM 3.2 3.3 3.4  $5$  3.6 4 Css 4.1 CSS 4.2 CSS 4.3 CSS 4.4 CSS 4.5 CSS 4.6 CSS 4.7 4.8 动态样式表应用4.9 自定义CSS属性4.10 Style对象高级运用第5章 Filter滤镜与网页特效5.1 Filter 技术基础5.2界面滤镜5.3静态滤镜5.4动态滤镜5.5文字滤镜特效5.6图片滤镜特效5.7表格滤镜 特效5.8播放器滤镜特效第6章 HTML组件与网页特效6.1 Behavior技术基础6.2 HTC语法基础6.3  $HTC$  6.4 HTC 6.5 HTC 6.6 动态背景6.7定义文本动态样式6.8 自定义超链接6.9批量消除超链接的虚线框6.10定义图片显示 7 Object 7 1 7 2 Object 7 3 7 4 PDF 7.5 7.6 7.7 7.8 IE 面板控制7.9控制文档打印7.10画图第8章 VML矢量绘图与网页特效8.1 VML技术概述8.2 VML 8.3 VML 8.4 vML 8.5 VML 8.6 VML 8.7 VML 制统计分析图8.8用VML实现图表交互功能第9章 Java Applet小程序与网页特效9.1.Java Applet技术 9.2.Java Applet 9.3 9.4 9.5 10 10 1 10.2 10.3 MP310.4 AVI 10.5 MPG 10.6 wMV 10.7 RM 10.8 CD 10.9 Flash 10.10 WinelOWS Media Player 11 11 1 11 2  $11.3$  11.4 11.5 11.6 11.7  $12$  12.1  $12$  12.2  $12$  12.3  $12$  4  $12.5$   $12.6$   $12.7$   $12.8$   $12.9$ 12.10 13 13.1 13.2 13.3 13.4 13.5 13.6 13.7 13.8 13.9 13.10 14 14 1 14. 2 Banner 14. 3 14. 4 14. 5 14. 6 14. 7 14.8 14.9 14.10 14.11 14.11 14.11 12 14 13 14 14 14 15 15 1 CSS 15.2 15.3 15.4 15.5 15.6 钮打开各种类型窗口15.7 自定义打开窗口15.8关闭打开的窗口15.9最大化最小化按钮15.10保存  $15 \t11$   $115 \t12$   $2 \t16$ 16.1 CSS 16.2 16.3 16.4 接样式16.5去掉热区链接的路径16.6设计漂亮的链接提示16.7动态显示的链接提示16.8链接确 16.9 16.10 17 17.1 17.2 17.3 17.4 17.5 17.6 17.7 17.8 17.9 17.10 18 18.1 标事件特效基础18.2设置鼠标样式18.3 鼠标左右键控制18.4 鼠标坐标捕获18.5跟随鼠标的时 18.6 18.7 18.8 18.9 18.10 18 11 19 19.1 19.2 19.3 19.4 19.5 19.6 20 20.1  $\frac{20}{20}$  2  $\frac{20}{3}$  2  $\frac{3}{20}$  2  $\frac{4}{10}$ 20.5 20.6 120.7 220.8 ao 9 ao 70 ao 71 amin'ny departemantan'i Northern ao 70 ao 71 amin'ny fivondronan, tushu007.com

## <<Dreamweaver8

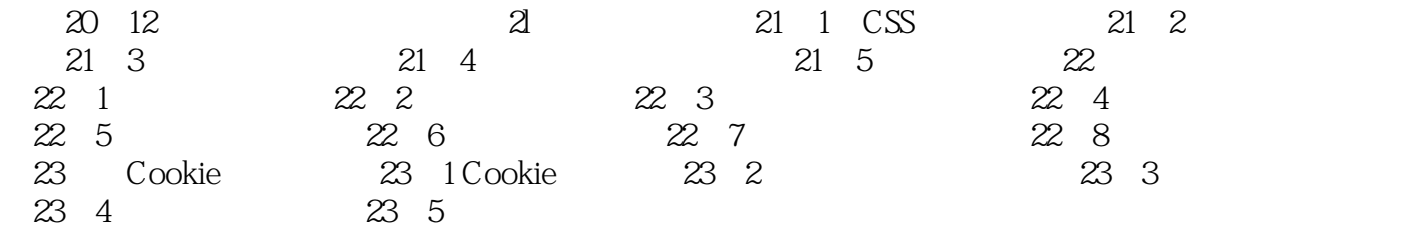

, tushu007.com

<<Dreamweaver8

Dreamweaver 8

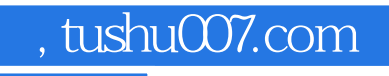

<<Dreamweaver8

本站所提供下载的PDF图书仅提供预览和简介,请支持正版图书。

更多资源请访问:http://www.tushu007.com